# **Formalia rechtswissenschaftlichen Arbeitens (Übungshausarbeiten und Seminararbeiten)** Stand: 1/2022

Die nachfolgenden Hinweise umfassen einige (nicht abschließende!) Leitlinien mit *empfehlendem* Charakter für die Anfertigung von Übungshausarbeiten und Seminararbeiten. Abweichungen im Einzelnen können möglich und zulässig sein, sofern sie einheitlich und konsequent durchgeführt werden und ebenfalls den Anforderungen und Standards des rechtswissenschaftlichen Arbeitens genügen.

# **I. Aufbau**

Die Arbeit ist in der Regel wie folgt aufzubauen:

- Deckblatt.
- bei Übungshausarbeiten: Sachverhalt,
- Gliederung des Gutachtens bzw. der Ausarbeitung,
- Literaturverzeichnis,
- ggf. Abkürzungsverzeichnis (s. unten),
- Gutachten bzw. Text der Ausarbeitung,
- ggf. Anhang,
- Datum und eigenhändige Unterschrift (ggf. ehrenwörtliche Erklärung).

Ein Abkürzungsverzeichnis ist nicht erforderlich, sofern nur die in der Allgemein- und Fachsprache üblichen Abkürzungen<sup>1</sup> verwendet werden. Ein Anhang ist nur bei besonderem Bedürfnis zu erstellen (z. B. zur Darstellung nicht allgemein zugänglicher Rechtsquellen von grundlegender Bedeutung für die Arbeit).

## **II. Deckblatt**

Auf dem Deckblatt sind anzugeben:

- die Bezeichnung sowie das Semester der Übung/des Seminars, die Namen der verantwortlichen Dozenten (mit akademischen Titeln),
- die Bezeichnung der Art der Arbeit (etwa "Hausarbeit")
- ggf. das Thema der Arbeit im vom Dozenten vorgegebenen Wortlaut,
- bei Hausarbeiten in Freiburg: nur Matrikelnummer, kein Name oder andere persönliche Daten (anonymisierte Korrektur!)
- bei Seminararbeiten: Vor- und Zuname des Verfassers oder der Verfasserin, Adresse einschl. E-Mail-Adresse, Matrikelnummer und Fachsemesterzahl, ggf. Angabe des Schwerpunktbereichs, für den das Seminar gewertet werden soll.

Der Abdruck des Logos oder Siegels der Universität ist nicht zulässig.

## **III. Gliederung**

<sup>1</sup> Für die Fachsprache vgl. Kirchner (Begr.), Abkürzungsverzeichnis der Rechtssprache, bearb. v. *Böttcher*, 9. Aufl. 2018.

In der Gliederung – wie auch im Literaturverzeichnis und etwaigen sonstigen dem Gutachten/Text voran- bzw. nachgestellten Verzeichnissen – sind *römische* Seitenzahlen zu verwenden.

Die Gliederung stellt eine komprimierte Zusammenfassung des Gedankengangs der Arbeit anhand der Überschriften dar (es sind alle Überschriften aufzunehmen).<sup>2</sup>

In der Rechtswissenschaft ist zumeist eine Gliederung mit römischen Zahlen, gefolgt von arabischen Zahlen und kleinen Buchstaben üblich. Großbuchstaben können als übergeordnete Gliederungspunkte verwendet werden. Eine gezählte Gliederungsebene braucht stets mindestens zwei Elemente (also nie bloß "1." ohne ein folgendes "2."). Dies ergibt – im Grundsatz ausreichende – fünf Gliederungsebenen:

Beispiel:

A.

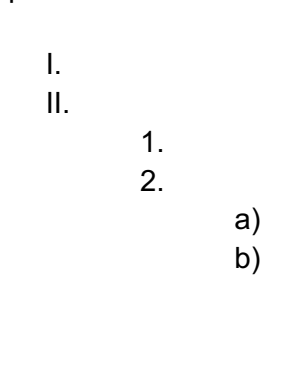

aa) bb)

```
B.
```
II. …

I.

Eine ggf. benötigte sechste Gliederungsebene wird i. d. R. durch (1), (2), (3) etc. gekennzeichnet. Bei weiterem Untergliederungsbedarf kann bspw. auf Spiegelstriche oder die (zurückhaltende!) Kursivsetzung des jeweiligen Schlüsselbegriffs (1 pro Absatz!) zurückgegriffen werden (sog. inzidente Gliederung).

Achten Sie darauf, dass das von Ihnen gewählte Gliederungssystem konsequent durchgehalten wird. Sie sollten sich auch jenseits der o.g. Gliederung stets darum bemühen, Übersichtlichkeit herzustellen. Deshalb sind Absatzschaltungen nach einem Sinnabschnitt sinnvoll, auch wenn der nächste Absatz keine eigene Überschrift trägt (kein seitenlanger Fließtext ohne jede äußere Strukturierung!). Übertreiben Sie es andererseits nicht, indem Sie Ihren Text durch ständige Absatzschaltungen in zu viele kleine Abschnitte mit nur sehr wenigen Zeilen "zerhacken".

## **IV. Literaturverzeichnis**

## **1. Zweck des Literaturverzeichnisses**

In jeder rechtswissenschaftlichen Arbeit ist – namentlich im Zusammenhang mit den Streitpunkten und Kernproblemen Ihres Themas – die einschlägige Fachliteratur (Aufsätze und Urteilsanmerkungen; Monografien wie Dissertationen und Habilitationsschriften; Beiträge in Sammelwerken, insb. Festschriften; Kommentare; Lehrbücher; Handbücher) *systematisch* auszuwerten. Dazu gehört die einschlägige Spezialliteratur, aber auch die allgemeine Standardliteratur, die im engeren Zusammenhang mit Ihrem spezifischen Thema steht. Das Literaturverzeichnis hat über die vom Verfasser oder der Verfasserin verwendete Literatur *vollständigen* Aufschluss zu geben. Es umfasst daher *alle* (gleichzeitig aber auch nur diese!) Quellen,

<sup>2</sup> Zum Sinn und Zweck des Gliederungssystems *Jahn*, JA 2002, S. 481 (484 f.).

mit denen sich der Verfasser oder die Verfasserin im Rahmen der Ausarbeitung auseinandergesetzt hat *und* die im Fußnotenapparat zitiert wurden!

# **2. Aufbau des Literaturverzeichnisses**

Es ist unüblich, die Quellen nach ihrer "Literaturgattung" nach Gruppen getrennt nachzuweisen. Stattdessen sollten alle Titel schlicht in alphabetischer Ordnung (!), für die der Nachname des Autors maßgeblich ist, "hintereinander weg" aufgelistet werden. Die in den Fußnoten zitierten Rechtsprechungsnachweise – auch Entscheidungssammlungen – gehören nicht in das Literaturverzeichnis, ebenso wenig wie die verwendeten Gesetze und Gesetzesmaterialien (BT-Drs., BR-Drs. etc.), es sei denn, Letztere sind von einem Wissenschaftler etwa als eigenständiges Buch ediert worden.

Das alphabetisch geordnete Literaturverzeichnis gibt in folgender Reihenfolge an:

- den Nach- und Vornamen des Verfassers ohne akademische Grade
- den Titel des Buches bzw. des Aufsatzes/Buchbeitrags; (nur) bei Büchern auch den Untertitel
- bei Büchern: ggf. Auflage; Erscheinungsjahr und Erscheinungsort; *nicht* anzugeben ist eine etwaige Schriftenreihe

*Hinweis*: Die Auflage wird nur angegeben, falls überhaupt mehr als eine Auflage des Titels erschienen ist (nicht "1. Aufl.").

Es muss zwingend und stets die neueste Auflage zitiert werden (auch wenn an dieser Universität nicht vorhanden, dann z.B. Fernleihe oder Anschaffungsvorschlag). Die Verwendung veralteter Auflagen führt zu Punktabzug! Anderes gilt allein, soweit das Werk explizit zum Nachweis eines früheren Rechts- oder Streitstands ausgewiesen wird (etwa bei einer rechtsgeschichtlichen Kontrastierung).

- bei Loseblattsammlungen: Nummer der letzten Ergänzungslieferung und Stand des **Gesamtwerks**
- bei mehrbändigen Werken: Angabe des jeweiligen Bandes bzw. Teilbandes
	- *Hinweis*: Auch hier sind grundsätzlich sämtliche verwendeten Bände und nur diese anzugeben. Bei Kommentaren, die in mehreren Bänden ein einzelnes Gesetz kommentieren (etwa einem mehrbändigen Grundgesetzkommentar) *und* bei denen alle Bände einen einheitlichen Werkstand haben, kann stattdessen das mehrbändige Werk als ein einzelnes Ganzes aufgeführt werden; auch dann ist die Anzahl der Bände anzugeben.
- bei Aufsätzen: Name der Zeitschrift in der üblichen und richtig geschriebenen Abkürzung (z.B. JuS [nicht: JUS], DVBl. [nicht: DVBL], AöR [nicht: AÖR] EuR [nicht: EUR], NuR [nicht: NUR], etc.) mit Erscheinungsjahr sowie Anfangsseite und Endseite. Soweit üblich (Archiv-Zeitschriften), ist auch der Band der Zeitschrift zu nennen. Das "S." als Abkürzung für "Seite" ist bei Zeitschriften-Aufsätzen (nur dort!) fakultativ (auch im Text!).

Eine Ausnahme besteht für Kommentare, die unter einem Sachnamen bekannt sind, wie z. B. dem Bonner Kommentar zum Grundgesetz: Bei diesen empfiehlt es sich, den Sachnamen im Literaturverzeichnis dem Namen des Herausgebers voranzustellen. Dadurch richtet sich die alphabetische Reihenfolge für derartige Kommentare nach ihrer geläufigen Bezeichnung.<sup>3</sup>

Es ist zulässig, Büchern und Buchbeiträgen mit dem Klammerzusatz "(zit.: ...)" eine Kurzzitierweise zuzuweisen, die in den Fußnoten des Texts (konsequent!) verwendet wird. Dabei muss stets das zitierte Werk eindeutig und ohne Aufwand zuzuordnen bleiben.<sup>4</sup> In keinem Fall darf der Autorenname entfallen. Die Angabe ist nur erforderlich, soweit in den Fußnoten auf einzelne sonst verpflichtende

<sup>3</sup> *Becker/Pordzik*, JURA 2019, S. 617 (625).

<sup>4</sup> Vgl. *Becker/Pordzik*, JURA 2019, S. 750 (755).

Angaben verzichtet werden soll (etwa auf die Angabe des Titels eines Lehrbuchs oder einzelner Bestandteile des langen [Haupt-]Titels einer Monografie). Soll dagegen in den Fußnoten nur der ausgeschriebene Name eines Gesetzes abgekürzt werden und entfallen sonst nur Präpositionen (etwa: Bundesverfassungsgerichtsgesetz –> BVerfGG; Bonner Kommentar zum GG –> Bonner Kommentar GG), ist die Angabe fakultativ. Bei der Zitierung von Aufsätzen aus Fachzeitschriften ist der Klammerzusatz "(zit.: ...)" grundsätzlich nicht erforderlich.

Bei allen Zweifeln über die richtige **Abkürzung eines Werkes** kann man sich an den Zitiervorschlägen orientieren, die die Autoren/Hrsg. des Werkes (insbesondere bei Lehrbüchern, Kommentaren und Handbüchern) regelmäßig zu Beginn ihres Buches auf der Seite abdrucken, die dem Deckblatt nachfolgt. Im Übrigen empfiehlt sich insoweit (wie auch bei sonstigen Zweifelsfragen) eine Orientierung an wissenschaftlichen Abhandlungen in Fachzeitschriften oder an gelungenen Dissertationen und Habilitationsschriften.

Jeder Eintrag endet (ggf. nach dem Zusatz zur Kurzzitationsweise) mit einem Satzschlusszeichen (Punkt). Stammt auch der nächste im Literaturverzeichnis genannte Beitrag von derselben Person oder denselben Personen, ist es üblich, diesen Eintrag anstelle des Namens mit "Ders." bzw. "Dies." einzuleiten.

## *► Beispiele (Kommentar):*

*Maunz, Theodor/Schmidt-Bleibtreu, Bruno/Klein, Franz/Bethge, Herbert,*  Bundesverfassungsgerichtsgesetz, Kommentar, Bd. 2, 60. Ergänzungslieferung, Stand: Juli 2020 (zit.: *Bearbeiter*, in: Maunz/Schmidt-Bleibtreu/Klein/Bethge, BVerfGG). *aber:*

Bonner Kommentar zum Grundgesetz, hrsg. von Wolfgang Kahl/Christian Waldhoff/Christian Walter, 25 Bände, 211. Ergänzungslieferung, Stand: April 2021 (zit.: *Bearbeiter*, in: Bonner Kommentar GG).

#### *► Beispiele (Aufsatz):*

*Weschpfennig, Armin von*, Der Parlamentsvorbehalt in der Corona-Krise, Die Verwaltung 53 (2020), S. 469-500

*aber:*

*Papier, Hans-Jürgen*, Grundfälle zu Eigentum, Enteignung und enteignungsgleichem eingriff, JuS 1989, S. 630-636

#### *► Beispiele (Buch):*

*Hillgruber, Christian/Goos, Christoph*, Verfassungsprozessrecht, 5. Aufl., Heidelberg, 2020 (zit.: *Hillgruber/Goos* VerfProzR).

*Isensee, Josef/Kirchhof, Paul (Hrsg.)*, Handbuch des Staatsrechts der Bundesrepublik Deutschland, Band 2: Verfassungsstaat, 3. Aufl. 2004; Band 9: Allgemeine Grundrechtslehren, 3. Aufl., Heidelberg, 2011 (zit.: *Bearbeiter*, in: Isensee/Kirchhof, HStR).

*Hinweis:* Wird hieraus nur ein einzelner Beitrag zitiert, ist es auch zulässig, diesen nach Art eines Sammelbandbeitrags (s. sogleich) aufzulisten.

*Klement*, *Jan Henrik*, Wettbewerbsfreiheit, Bausteine einer europäischen Grundrechtstheorie, Tübingen, 2015.

# **UNI<br>FREIBURG**

#### *► Beispiele (Buchbeitrag):*

*Böckenförde, Ernst-Wolfgang*, Grundrechtstheorie und Grundrechtsinterpretation, in: ders., Staat, Gesellschaft, Freiheit, Studien zur Staatstheorie und zum Verfassungsrecht, 1976, S. 221–252 (zit.: *Böckenförde*, in: ders. (Hrsg.), Staat, Gesellschaft, Freiheit)

*Eifert, Martin*, Umweltschutzrecht, in: Friedrich Schoch (Hrsg.), Besonderes Verwaltungsrecht, 2018, Kap. 5, S. 759–873 (zit.: *Eifert*, in: Schoch (Hrsg.), Besonderes Verwaltungsrecht)

Papier, Hans-Jürgen, Das Bundesverfassungsgericht als "Hüter der Grundrechte", in: Michael Brenner/Peter M. Huber/Markus Möstl (Hrsg.), Der Staat des Grundgesetzes – Kontinuität und Wandel, Festschrift für Peter Badura zum siebzigsten Geburtstag, 2004, S. 411–429 (zit.: *Papier*, in: FS Badura).

## **3. Internetquellen**

Quellen aus dem Internet können subsidiär (!) verwendet werden, wenn es keine andere Fundstelle für den verwendeten Text gibt. "Einfache" Links auf Internetquellen wie Homepages von Organisationen sind entsprechend den allgemeinen Grundsätzen nicht ins Literaturverzeichnis aufzunehmen; Inhalte mit einer eigenständigen wissenschaftlichen Leistung (wie z.B. rein digital veröffentlichte Aufsätze) hingegen schon. Auch hier gilt: Gibt es einen Autor, ist dieser alphabetisch einzuordnen. Sollte dem gefundenen Dokument ausnahmsweise kein Autor zugeordnet werden können, kann die Quelle unter "Unbekannter Verfasser" ins Literaturverzeichnis eingestellt werden oder es wird dem Literaturverzeichnis eine Rubrik "Sonstige Materialien" angefügt. Wichtig ist, dass jedenfalls im Literaturverzeichnis die komplette URL angegeben wird (ohne Unterstreichung!), so dass die zitierte Stelle jederzeit im Netz gefunden werden kann. Notwendig ist ferner in jedem Fall die Angabe des Datums des letzten Aufrufs der Seite, die aber durch einen allgemeinen Hinweis am Anfang oder am Ende des Literaturverzeichnisses für alle Internetfundquellen gleichermaßen erfolgen kann.

*Hinweis*: Die Zitierweise in Fußnoten ist der jeder anderen Quelle so weit wie möglich angenähert. Neben dem Autor ist damit nach Möglichkeit (insb. bei PDF-Dokumenten) die Seite oder die Nummer des relevanten Abschnitts anzugeben.

#### *► Beispiele:*

4. Sachstandsbericht (AR4) "Klimaänderung 2007", 2007, http://www.de-ipcc.de/de/128.php (zuletzt aufgerufen am 15.12.2021).

*Bundesministerium für Wirtschaft und Energie*, Handbuch über staatliche Beihilfen, Handreichung für die Praxis von BMWi-EA6, Stand: Januar 2016, https://www.bmwi.de/Redaktion/DE/Downloads/B/beihilfenkontrollpolitik-handbuch-ueber-staatlichebeihilfen.pdf? blob=publicationFile&v=6 (zuletzt aufgerufen am 19.12.2021).

## **V. Gutachten bzw. Text**

## **1. Format**

Soweit der jeweilige (stets vorrangige!) Bearbeitervermerk keine anderen Angaben enthält, ist der *Text* in der Schriftart Times New Roman, Schriftgröße 12 pt. und mit 1,5-fachem Zeilenabstand anzufertigen. *Fußnoten* sind mit einfachem Zeilenabstand und in der Schriftgröße 10 pt. zu erstellen. Auf der rechten Seite ist ein Korrekturrand freizuhalten, welcher – zusammen mit dem linken Rand – bei *Übungshausarbeiten* in der Regel ein Drittel der Seite ausmachen muss. In der Regel ist ein Korrekturrand von mindestens 6 cm erforderlich.

Soll die Arbeit gebunden werden, muss der Rand so gewählt werden, dass die Arbeit auch nach ihrer Bindung noch vollständig lesbar ist.

Der Text erhält *arabische* Seitenzahlen.

Der vorgegebene Seiten- oder Zeichenumfang ist zwingend einzuhalten. Platzsparende Formatierungen sind nur zulässig, sofern sie weder ausdrücklichen Vorgaben widersprechen noch die Lektüre der Arbeit beeinträchtigen.5

## **2. Stil**

Die Sätze müssen klar, verständlich und präzise sein. Abkürzungen und umgangssprachliche Wendungen (z. B. "okay", "natürlich", "eindeutig", "logischerweise", "krass", "wie jedem einleuchtet", etc.) sind zu unterlassen (neutrale Fachsprache!). Einschränkende oder erweiternde Ausdrücke wie "eigentlich", "grundsätzlich", "auch", "vor allem", "insbesondere" etc. werden vom Leser in ihrer inhaltlichen Bedeutung ernst genommen und sind daher keinesfalls als Füllworte zu verwenden. Unterlassen Sie gekünstelte "Satz-Ungetüme" mit zu vielen Haupt- und Nebensätzen, Einschüben, Klammerzusätzen, Fremdwörtern, Substantivierungen und abstrakten "Leerwörtern". Achten Sie auf Substanz in Ihren Aussagen (keinen Raum verschenken mit banalen Sätzen, floskelhaften Allgemeinplätzen oder gar Plattitüden).

Abkürzungen<sup>6</sup> sind im Gutachten bzw. Text sparsam zu verwenden. Rechtschreibungs-, Grammatikund Zeichensetzungsfehler sind zu vermeiden und führen bei Häufung zu Punktabzug. Denken Sie immer daran: Juristinnen und Juristen treten vor Behörden und Gerichten stets durch Sprache, vor allem in geschriebener Form, auf! Zeigen Sie daher, dass Sie auch insoweit als zukünftige(r) Jurist(in) qualifiziert sind.

Beim Verwenden von Zitaten ist auf Genauigkeit zu achten. Wörtliche Zitate sind in Anführungszeichen zu setzen.

#### **3. Fußnoten**

*Jeder* übernommene fremde Gedanke ist durch einen Nachweis der Fundstelle in einer Fußnote zu belegen. Keiner belegenden Fußnote bedürfen Aussagen, die sich unmittelbar aus dem Gesetz ergeben (dann aber Gesetzesbeleg [" gemäß § ..."] im Text!), allgemein anerkannte Tatsachen und (auch juristisches) Allgemeinwissen. Zum Beleg einer fremden These muss grundsätzlich die Primärquelle genannt werden, nicht ihr Referat durch einen anderen Autor (bspw. *nicht* bloß Lehrbuchzitat, sondern BVerfG-Entscheidung[en] als Beleg dafür, dass das BVerfG einen Begriff in bestimmter Weise definiere). *Eigene* thesenhafte Aussagen oder Stellungnahmen bedürfen dagegen naturgemäß keiner belegenden Fußnote, sondern einer sie stützenden Argumentation im Text.

Sofern mehrere Autoren mit demselben Nachnamen zitiert werden, muss in den Fußnoten der abgekürzte oder, wenn auch dann noch Verwechslungsgefahr besteht, der ausgeschriebene Vorname mitzitiert werden, sonst genügt die Angabe des Nachnamens.

Besonders hinzuweisen ist auf die *Form* der Fußnoten: Jede Fußnote beginnt mit einem Großbuchstaben und endet mit einem Punkt.<sup>7</sup> Fußnoten stehen grundsätzlich hinter dem Satzzeichen (Komma, Punkt, …). Eine Ausnahme hiervon ist nur dort zu machen, wo die Fußnote sich unmittelbar auf ein Wort oder eine Wortgruppe bezieht (etwa: Nachweis für eine bestimmte Begriffsbildung). Hier ist sie unmittelbar hinter das letzte Wort, auf das sie sich bezieht, zu stellen.

<sup>5</sup> Zum letztgenannten Aspekt v. a. hinsichtlich Seitenbegrenzungen *Kaiser*, ZJS 2018, S. 221 (227), v. a. hinsichtlich Zeichenbegrenzungen *Becker/Pordzik*, JURA 2019, S. 750 (755). Weitere Ratschläge zum Platz-Sparen bei *Kaiser*, ZJS 2021, S. 407 (424 f.).

 $6$  Val. Fn. 1.

<sup>7</sup> *Dietrich*, JURA 1998, S. 142 (150); *Garcia-Scholz*, JA 2000, S. 956 (960).

Um einen ganzen Satz zu belegen, ist die Fußnote ganz an das Ende des Satzes, d. h. hinter den Punkt, zu setzen.<sup>8</sup>

Die Abkürzung "vgl." oder "siehe" ist in einer Fußnote nur zu benutzen, wenn in der Fundstelle nicht exakt das Zitierte, sondern nur Sinngemäßes steht. Dementsprechend zurückhaltend sollten die Bearbeiter mit der Verwendung dieser Abkürzung sein. Präziser als "vgl." sind häufig Formulierungen wie "ähnlich…", "anders…", "abweichend…", "im Ergebnis zustimmend…", etc.

Mehrere Fundstellen in einer Fußnote sind durch ein Semikolon zu trennen. Falls in eine Fußnote mehrere Belege aufgenommen werden, ist auf eine systematische (!) Reihenfolge zu achten, die konsequent durchzuhalten (!) ist: So sollte üblicherweise mit Gerichtsentscheidungen begonnen werden, wobei eine Ordnung nach Instanzen (oberste Gerichte zuerst) sinnvoll ist.<sup>9</sup> Danach folgt das Schrifttum, das entweder alphabetisch oder chronologisch geordnet wird. Ausnahmen bestehen bei sachlicher Rechtfertigung. Ist etwa ein Begriff bzw. eine Theorie originär mit einem bestimmten Wissenschaftlernamen verbunden, so ist dieser Beleg zuerst zu zitieren, dann können weitere Belege folgen, etwa mit dem Zusatz "dem folgend" oder "ihm/ihr zustimmend" oder schlicht "vgl. ferner" oder "ebenso".

In Fußnoten können die üblichen Abkürzungen<sup>10</sup> verwendet werden. Gerichte, Gesetze und Zeitschriften sollten sogar stets – aus Gründen der Übersichtlichkeit – abgekürzt werden. Verdeutlichen Sie sich stets den Sinn und Zweck von Fußnoten: Da der Arbeit bereits ein Literaturverzeichnis vorangestellt ist, sind in Fußnoten nur die Angaben notwendig, die *zusammen mit dem Literaturverzeichnis* das Identifizieren und Auffinden der genauen Quelle ermöglichen.11

Von der Verwendung der Abkürzung "**a.a.O.**" ist abzusehen. Die Abkürzung "**ebd.**" bzw. "ibid." (für: ebenda) darf nur verwendet werden, wenn in ein und derselben Fußnote eine Quelle mehrfach zitiert wird und keinerlei Verwechslungsgefahr besteht.

Durch Verwendung sog. **geschützter Leerzeichen**, die bei Word möglich sind, kann verhindert werden, dass beim Zeilenumbruch z. B. die Ziffer von "§ ..." abgetrennt und in die nächste Zeile gezogen wird (indem in diesem Fall etwa zwischen "§" und der Ziffer ein geschütztes Leerzeichen gesetzt wird).

**Im Einzelnen** ist wie folgt zu zitieren:

#### **Gerichtsentscheidungen:**

Primär ist aus der amtlichen Sammlung zu zitieren! Nur wenn die jeweilige Entscheidung dort (noch) nicht abgedruckt ist, kann auf Fachzeitschriften und – erneut subsidiär – auf Online-Fundstellen (z. B. iuris. beck-online) zurückgegriffen werden.

Es sind das Gericht und die Fundstelle mit Jahreszahl (bei BVerfGE oder BVerwGE die Bandnummer), die Anfangsseite sowie die konkrete Fundstelle (abgetrennt durch Komma oder Klammer) anzugeben. Bei neueren Urteilen, die in ihrer amtlichen Fassung Rn. enthalten, ist die Fundstelle anhand dieser zu zitieren, bei älteren, die noch keine Rn. aufweisen, dagegen nach Seiten.

*► Beispiele:*

BVerwGE 125, 68, Rn. 27 f.; BVerfG, NVwZ 2012, 1025, Rn. 15. BVerfGE 49, 89 (126); BVerfG, NJW 1961, 333 (337).

<sup>8</sup> *Garcia-Scholz*, JA 2000, S. 956 (960).

<sup>9</sup> *Stüber*, Zitieren in juristischen Arbeiten, 2. Aufl. 2018, S. 18, http://www.niederle-media.de/Zitieren.pdf (zuletzt aufgerufen am 19.07.2021).

<sup>10</sup> Vgl. Fn. 1.

<sup>11</sup> *Schoch*, Übungen im Öffentlichen Recht II, 2000, S. 61; *Dietrich*, JURA 1998, S. 142 (150).

BGH, Beschl. v. 16.6.2021, Az. XII ZB 58/20, juris, Rn. 12.

Beim Zitieren von EuGH/EuG-Entscheidungen (oder Schlussanträgen der Generalanwälte) müssen Aktenzeichen, Name des Urteils, ECLI-Nummer und Randnummer der Fundstelle angegeben werden. Ältere Urteile wurden in der amtlichen Sammlung noch nicht mit Randnummern versehen. Stattdessen ist dann die Seitenzahl der Fundstelle anzugeben. Auch muss auf die Unterscheidung zwischen Aktenzeichen des EuGH (C-…) und des EuG (T-…) geachtet werden. Bei Schlussanträgen der Generalanwälte ist darauf zu achten, dass sie dasselbe Aktenzeichen, aber eigene ECLI-Nummern haben.

*► Beispiele:*

EuGH, Rs. C-7/56 (Algera), ECLI:EU:C:1957:7, S. 118.

EuGH, Rs. C-393/92 (Almelo), ECLI:EU:C:1994:171, Rn. 86.

*GA Kokott*, Schlussantr. McCarthy, Rs. C-434/09, ECLI:EU:C:2010:718, Rn. 45.

Bei Urteilen des EGMR werden Gericht, Datum des Urteils, Aktenzeichen, Name und Fundstelle angegeben. Bei vor 1996 ergangenen Urteilen wird die amtliche Entscheidungssammlung "Series A" oder "Série A" genannt und nach Nummern sortiert. Nach 1996 trägt die Entscheidungssammlung die Bezeichnung "ECHR" mit der Nummer des Teilbands als römischer Zahl. Im jeweiligen Teilband wird das Urteil mit der Seitenzahl angegeben.

#### *► Beispiele:*

EGMR, Urt. v. 22. 06. 2004, Az. 31443/96 (Broniowski/Polen), ECHR 2004-V, S. 1, Rn. 124. EGMR, Urt. v. 06. 05. 1981, Az. 7759/77 (Buchholz/Deutschland), Series A 1981, Nr. 42, Rn. 63.

### **Monografien und Lehrbücher:**

Es ist der Autor anzugeben sowie die konkrete Fundstelle (Seite oder Randnummer) zu benennen. Bei der Gefahr einer Verwechslung ist auch der Titel des Werkes (oder zumindest ein auf ihn hindeutendes Stichwort) zu nennen.

*► Beispiele:*

*Hillgruber/Goos*, Rn. 14.

*Gärditz*, S. 52. (nur zulässig, wenn von Gärditz in der gesamten Arbeit nur ein Titel zitiert wurde) *aber: Gärditz*, Planungsrecht, S. 52. (zum Ausschluss von Verwechslungsgefahr, wenn von Gärditz zwei oder mehr Titel im Literaturverzeichnis stehen)

## **Beiträge in Handbüchern oder sonstigen Sammelwerken:**

Es ist der Name des Verfassers anzugeben. Als Stichwort erscheint jedoch nicht der Titel des Beitrags, sondern der Nachname des Herausgebers bzw. der Herausgeber (ohne den Zusatz "Hrsg." und nicht kursiv gesetzt) und der Titel des Handbuchs bzw. Sammelwerkes (ggf. mit der üblichen Abkürzung) verbunden mit "in". Ferner ist die konkrete Fundstelle anzugeben.

*► Beispiel:*

*Papier*, in: Isensee/Kirchhof, HStR, Bd. VI (oder: HStR VI), § 154 Rn. 2 f.

Handelt es sich um eine Fest- oder Gedächtnisschrift, so sind in der Fußnote weder die Hrsg. noch der Titel des Werks anzugeben, sondern die jeweilige Abkürzung der Schrift ("FS" für Festschrift, "GS" für Gedächtnisschrift) verbunden mit dem Nachnamen des Geehrten.

*► Beispiel:*

*Schoch*, in: FS Hollerbach, S. 149 (154).

JNI<br>REIBURG

### **Kommentare**

Es sind der Kommentar (mit Hrsg.), der jeweilige Bearbeiter und die Fundstelle zu nennen. *► Beispiel:*

*Bethge*, in: Maunz/Schmidt-Bleibtreu/Klein/Bethge, BVerfGG, § 67 Rn. 60.

Bei drei oder mehr Autoren/Herausgebern ist es in den Fußnoten (nur dort, nicht im Literaturverzeichnis!) vertretbar, nur den ersten Autor/Herausgeber mit dem Zusatz u. a. (oder: et al.) zu zitieren.

## **Aufsätze**

Es sind der Autor und die Fundstelle (Anfangsseite und konkrete Fundseite des Zitats!) zu nennen. *► Beispiel:*

*Voßkuhle*, JuS 2004, 2 (4).

Sind Anfangsseite und konkrete Fundseite identisch, so muss die Fundseite nicht erneut in Klammern angegeben werden. Erfasst die Fundstelle die Anfangsseite und die darauffolgende Seite, so kann die Anfangsseite mit dem Zusatz "f." versehen werden.

*► Beispiel: Voßkuhle*, JuS 2004, 2 f.

Zum Umgang mit **Internetquellen** in den Fußnoten einer wissenschaftlichen Arbeit siehe IV.3.

#### **VI. Abschließende Hinweise**

**Last but not least**: Nehmen Sie sich die Zeit, die ganze Arbeit am Ende noch einmal umfassend und gründlich Korrektur zu lesen! Ziehen Sie dazu nach Möglichkeit auch Dritte (insbesondere Nicht-Juristen) heran, benutzen Sie das Word-Rechtschreibprogramm. Betrachten Sie auch das Literaturverzeichnis als Teil Ihrer Arbeit – es ist ebenfalls Gegenstand der Bewertung.<sup>12</sup>

**Viel Erfolg!**

<sup>12</sup> *Kaiser*, ZJS 2021, S. 407 (407, 414 f.); s. auch *ders.*, ZJS 2018, S. 221 (222).

#### **Weiterführende Literatur:**

*Becker, Marcus/Pordzik, Philipp*: Ein Leitfaden für das erfolgreiche Bewältigen schriftlicher Prüfungsleistungen mit wissenschaftlichem Anspruch:

- Teil I: Das wissenschaftliche Schreiben, JURA 2019, S. 617 ff.
- Teil II: Die juristische Hausarbeit, JURA 2019, S. 750 ff.
- Teil III: Die Studienarbeit im Rahmen der Universitätsprüfung, JURA 2019, S. 851 ff.

*Butzer, Hermann/Epping, Volker*, Arbeitstechnik im Öffentlichen Recht, 3. Aufl. 2006.

*Dietrich, Bernhard*, Die Formalien der juristischen Hausarbeit, JURA 1998, S. 142 ff.

*Garcia-Scholz, Stephan*, Die äußere Gestaltung juristischer Hausarbeiten, JA 2000, S. 956 ff.

*Jahn, Matthias*, Norm und Form – Die äußere Gestaltung der juristischen Hausarbeit in Übung und Examen, JA 2002, S. 481 ff.

*Kaiser, Daniel*, Wissenschaftliche Themenarbeiten strukturieren, Eine Analyse des Aufbaus und der Argumentation von Studienarbeiten im Schwerpunkt mit Beispielen, ZJS 2021, S. 407 ff.

*Knödler, Christoph*, Zur Vermeidung von formalen Fehlern in Klausuren, JuS 2000, S. L 65 ff., L 73 ff.

*Mann, Thomas,* Einführung in die juristische Arbeitstechnik, Klausuren – Hausarbeiten – Seminararbeiten – Dissertationen, 5. Aufl. 2015, insb. §§ 7 ff.

*Möllers, Thomas M. J.,* Juristische Arbeitstechnik und wissenschaftliches Arbeiten, 10. Aufl. 2021.

*Müller, Norman*, Hausarbeiten mit Word – Tips und Tricks, Teil I, JURA 2000, S. 164 f.

*Schaub, Renate*, Häusliche Arbeit: Tipps zur praktischen Herangehensweise, zur Fehlervermeidung und Krisenbekämpfung, ZJS 2009, S. 637 ff.

*Schimmel, Roland,* Juristische Klausuren und Hausarbeiten richtig formulieren, 14. Aufl. 2020.

*Schoch, Friedrich*, Übungen im Öffentlichen Recht I, 2000, S. 87 ff.

*Stüber, Stephan*, Zitieren in juristischen Arbeiten, 2. Aufl. 2018, http://www.niederle-media.de/Zitieren.pdf (zuletzt aufgerufen am 19.7.2021).

*Theisen, Manuel René*, Wissenschaftliches Arbeiten, Erfolgreich bei Bachelor- und Masterarbeiten, 18. Aufl. 2021.

*Vereinigung der Deutschen Staatsrechtslehrer e.V.*, Leitsätze "Gute wissenschaftliche Praxis im Öffentlichen Recht", beschlossen auf der Mitgliederversammlung in Kiel am 3. Oktober 2012, https://www.vdstrl.de/app/download/8996052397/Leits%C3%A4tze.pdf?t=1624356510 (zuletzt aufgerufen am 19.7.2021), Teil I: Plagiate, Autorschaft, Zitierstandards.

*Wagner, Ulrich*, Hinweise zur Form juristischer Übungsarbeiten, JuS 1995, S. L 73 ff.

#### Literatur speziell zur juristischen "Sprachpflege":

*Hartmann, Bernd/Welzel, Tobias*, in: Bernd Hartmann (Hrsg.), Hausarbeit im Staatsrecht, 4. Aufl. 2020, S. 20– 38 (Abschnitt zu "Sprache und Stil").

*Kaiser, Daniel*, Vermeidbare Fehler, Eine Analyse der Form und Sprache wissenschaftlicher Arbeiten im Schwerpunktbereich mit Beispielen, ZJS 2018, S. 221 ff.

*Möllers, Thomas M. J.*, Juristischer Stil, JuS 2001, L 65–68, L 81–84.

*Schnapp, Friedrich E.*, Was Juristen aus Stillehren lernen können und was nicht, JURA 2015, S. 130 ff.

*Walter, Tonio*, Über den juristischen Stil, JURA 2006, S. 344–348.

*ders.*, Kleine Stilkunde für Juristen, 3. Aufl. 2017.

*Wieduwilt, Hendrik*, Die Sprache des Gutachtens, JuS 2010, S. 288 ff.

*Wolf, Gerhard*, Bemerkungen zum Gutachtenstil, JuS 1996, S. 30–36.

**UNI<br>FREIBURG**